# Q BITS

Newsletter for December 2007 Quad-Cities Computer Society

Volume 25, number 11

## **Wednesday** December 12, 2007 7:00 PM

# QCS Party Fun, Food & Games!

see page 6

The Quad Cities Computer Society gratefully acknowledges

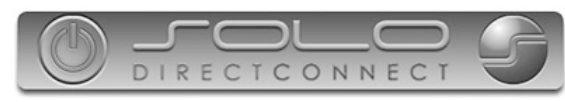

*http://www.soloconnect.com* for providing the site for our Web Page at **http://www.qcs.org**

## This Month in  $Q\mathscr{BITS}$ ..

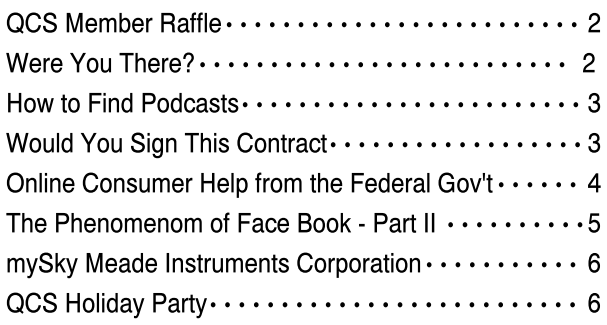

The QCS is a member of

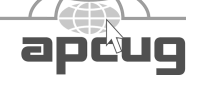

Monthly meetings are open to the general public.

## www.qcs.org

## QCS Review Staples Holiday Gifts

staples.com 563-359-4600 309-764-3419 presented by Justin Heckroth - Davenport Sales Manager Mary Anne Goodell - Moline General Manager Jim Geer - Moline Sales Manager JoAnne Arwood - Moline Operations Manager Brandon Macklin - Office Equipment Specialist Mike Salyers - Mobile Tech Representative

#### by Joe Durham

The Staples crew arranged on the stage a wealth of technological goodies for the eyes of our members. With the holidays around the corner, this night was a good way to view the latest and greatest gadgets on the market.

Justin began with a survey of Staples consumer focus. Staples began as an office supply store, but now emphasize technology. In-store and in-home technical installation and help are new features.

The Staples In-home tech service is one flat fee and they warrant their work for 30 days. In-home help examples may include: network installation, virus removal, operating system installation or Vista assistance.

Wireless interface connections are more popular each day for the home and office, so Justin turned the presentation over to Mike Salyers. Mike made a brief survey of the audience, many are using wireless in their homes.

 He emphasized security, security, security. We often think of security through anti-virus software. The wireless user needs an encryption key enabled on the wireless router. Otherwise unsuspecting home owners open up their computer networks to hackers who will browse the neighborhood for open wireless networks.

-continued on next page-

## Would You Like to receive your QBITS via email?

The *QBITS* can now be produced in Acrobat PDF format and sent to you email box. If you desire to have the newsletter sent to you electronically instead of by US Mail, let

Patty Lowry, *QBITS* co-editor know (563-332-8679) heidiho@revealed.net.

The QCS will then arrange to email your next issue to you.

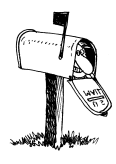

Moving? Send an address change to: **felspaw@sbcglobal.net**

Q BITS Published monthly by the Quad Cities Computer Society Tri-City Jewish Center 2715 30th Street Rock Island IL 61201 web page • **http://www.qcs.org**

 Co-editors Joe Durham **joseph85\_us@yahoo.com** Patty Lowry heidiho@revealed.net

The Quad-Cities Computer Society or QCS is an Iowa nonprofit organization for charitable, scientific, and educational purposes primarily to educate the public concerning the advantages and disadvantages of microcomputers and to publish a newsletter for distribution to members, area libraries and educational institutions. The QCS is recognized as a 501(c)(3) nonprofit charitable and educational organization by the IRS.

**COPYRIGHT**: *QBITS* copyright © 2007 by the QCS. All rights reserved. Subscriptions are included in cost of membership. Reproduction of any material herein is expressly prohibited unless prior written permission is given by the QCS. Permission to reprint material contained herein is granted to other nonprofit personal computer groups provided the full attribution of the author, publication, title and date are given, except that articles with Copyright notice in the header indicates article may only be reproduced with the express written permission of the author (or other indicated copyright holder). Brand or product names are trademarks ™ of their respective carriers. As a typographic convention we do not so identify as such.

In addition your network name, or SSID is broadcast wirelessly by default. After you have connected all of your devices to wireless network, they will retain this SSID code. So you set your router to hide the SSID from then on. Your computers will find your wireless network, but outside intruders will not see it broadcast.

The best layer on top of this is to create a MAC list for your network. Each computer generates a unique MAC address. This limits network access only to your computers. All of these functions may seem complicated and new to understand. That's where Staples tech advise comes in handy.

Mary Anne and Jo Anne proceeded to describe the gadgets arranged on the stage. Believe it or not they had a Terabyte hard drive. Hard to imagine that storage devices have reached this level. An external hard drive makes for an easy backup of your data.

Flash drives have grown bigger also. They displayed an 8 GB model. This is bigger than some laptop storage a few years ago. Staples has recently become an outlet for Dell computer products, and of these was a Slimline model.

The Moline store's best selling digital camera is the Canon A560. An example of another fast emerging technological wonder. GPS devices from Garmin and Tomtom are becoming a popular item. These devices have made travel less of a hassle.

One of the more interesting Staples promotions was not onstage. Go online to **Staples.com** and you can upload 12 pictures and create a personalized calendar for \$12.99.

 Bring your computer to Staples for a PC TuneUp. The tech service will find ways to improve your operating speed and remove excess garbage that accumulates on our machines. This normally costs \$29.99, but is offered free until the end of the year.

Mike suggested that personal and

genealogical data should be placed on a DVD or CD's and distributed to your family. In the event of a fire or natural disaster you will have a backup of this important data at remote physical location.

Mary Anne offered an explanation of extended warranties that Staples offer on their products. It may seem costly, but over time it can save you a bit of grief. Mary Anne also observed that an extended warranty allows the store service people to act on your behalf with the manufacture in resolving any difficulties that may occur.

At intermission many members approached the stage to get a first hand look at all of the gadgets. A sure expression of our club's purpose and interest. Staples raffled off a large number of gifts, including a Staples \$50 gift card.lucky member.

## Were You There?

 $\overline{\phantom{a}}$ 

 Jonathan Hull, former journalist (Time Magazine) and writer (historic novels about the First and Second World Wars), has launched a website **http://www.WereYou There.com**. As a writer over, the years he received several fascinating personal stories that deserved to be shared and remembered.

 It is his hope is to foster a lively online community for older users while building a rich archive of memories that is useful to students, researchers and historians. It's just getting started, so the content is still a bit sparse, but as it grows he believes it will be an important and rewarding project.

QCS Member Raffle

 Robert Leman was present this month. Next month's QCS member raffle will be \$10.00!

 QCS members, you too can win by attending the main meeting each month!

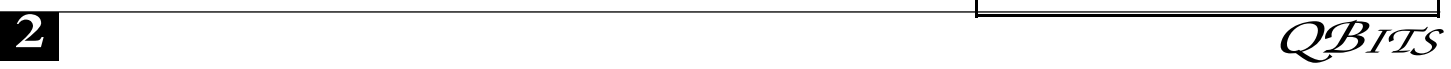

## How To Find Podcasts

by Mike Lyons President Orange County IBM PC Users' Group, CA www.orcopug.org president@orcopug.org

Download the free 7.3 iTunes program from **www.apple.com/itunes/** and install. Now, all you need is an mp3 player, and you're all set to download podcasts and listen to them on the go.

When you first open iTunes, click on the "Podcast Directory" at the bottom next to "Report a Concern." That actually takes you to the Apple Store. In the upper left corner is a magnifying glass and a space to search for a word or phrase. Type in "computer." The Apple logo in the top center area changes to a candy cane-striped bar as it searches. The bar will turn solid and display the results: Name, Time, Artist, Album, Price, Popularity and Genre.

Next to the name is a grayed-out circle with an arrow in it. This leads to more information about the podcast. It includes a description, user reviews, a list of the last 20 podcasts and a list of 5 "Listerners also subscribed to.

Headings are sortable by clicking on them, so if you click on Price, all the free ones appear at the top.

Some of the stuff is pretty explicit, that's why they call it the "wild, wild web." Podcasts are labeled "clean," "explicit," or blank which means the rating hasn't been determined.

I look to see how often and consistently the podcast occurs (some really good ones haven't been updated since 2006), check customer comments, and the "Also subscribed to" list.

If you want to subscribe, simply click on the "subscribe" button. To go back where you were, under the Apple logo on the left is a small button with a left pointing twirly. Click on this to get back.

After downloading podcasts, connect your mp3 player to a USB cable and right click on the file. Select "Send to" and click on the drive letter of the mp3 player to transfer

podcasts to it from your computer. Besides the iTunes Podcast Directory, you can find podcasts of Computer America shows at **www.businesstalkradio.net/ weekday\_ host/Archives/cc.shtml** and National Public Radio at **www.npr.org/rss/podcast/ podcast\_directory.php**.

There are even locally-produced user group podcasts. The Los Angeles Computer Society has podcasts of their main meetings at **www.lacspc.org/podcast/ Archive.html**

You don't have to have an mp3 player to listen to podcasts, though. If you left-click on the mp3 title, it plays right in your browser. Or, if you right-click on the title, select "Save Link As," and you can save it to a directory on your computer.

Besides playing podcasts in mp3 players and browsers, mp3 files on your hard drive can be burned to a CD. Then, you can play them in your car. Just burn them as a music CD instead of a data CD.

Obtained from APCUG with the author's permission for publication by APCUG member groups.

## Would You Sign This Contract?

By Rob Rice, a computer specialist living in Anchorage and a member of the Computer Club of Oklahoma City

**www.ccokc.org** articles(at)isp.com

 Ok, here's the deal; I offer you a big, 56-inch, shiny new Filch Plasma Screen TV and I will sell it to you if you will agree to have a camera installed in your home so I may watch you watching the new television. Sound fair? You also agree that should you disable or inhibit the free operation of the camera in any way, you forfeit the television and your money. Neither am I responsible for any damages to your home from the equipment or its use nor do I guaranty privacy or even that the television will work.

 Would you sign such a contract? Many of us, in a sense, have already agreed to something like the above scenario when we clicked on the End User License Agreement (EULA), the contract that accompanies most software these days. It pretty much goes without saying that most of us do not read EULAs. They are often long, dry, and hard to understand documents written in a very small type face and crammed in a tiny window. Even if there is something bad in it, what are the chances it will have any real affect? After all "I'm one among millions". We may often think of ourselves as just one among many cattle feeding in the pasture, so "The chances of lightening striking me are remote". But lightening did hit hundreds of folks in the form of a Recording Industry Association of America (RIAA) lawsuit. Hundreds of persons have been sued for llegedly downloading music illegally. For example, RIAA filed a lawsuit

against 12-year-old Brianna La-Hara, whose mom had paid a \$29.99 service charge to KaZaA for the company's music service, said Brianna, "I got really scared. My stomach is all turning," "I thought it was OK to download music because my mom paid a service fee for it. Out of all people, why did they pick me?" $(1)$ 

 But what we have learned since Brianna's case came to light is that many intellectual property owners are using eavesdropping techniques to monitor end user compliance. Whether it's intercepting data traffic over an Internet connection or placing spyware on your computer the name of the game seems to be intimidation through litigation. Of course heavy-handed tactics do tend to produce mistakes and bad public feeling, such as RIAA's disastrous lawsuit where they sued a deceased great-grandmother who reportedly

-continued on next page-

had never owned a computer.<sup>(2)</sup> But what is interesting is that software that tends to operate in a dubious manner will typically tell you up front, or give you some hints in its EULA. Take for example this classic EULA that was analyzed by Benjamin Edelman back in 2004, he is an assistant professor at the Harvard Business School and a member of the Massachusetts Bar. It is Gator, an advertising pop-up software that often came embedded in weather monitors, organizers and clock synchronizers, (The company changed its name to Claria Cor-poration. GAIN stands for Gator Advertising Information Network) The EULA, with over 5,900 words of text, informed the user that: "You agree that you will not use, or encourage others to use, any unauthorized means for the removal of the GAIN AdServer, or any GAIN-Supported Software from a computer." That includes removing it with Adaware or SpyBot, which listed it as spyware. "Any use of a packet sniffer or other device to intercept or access communications between GP and the GAIN AdServer is strictly prohibited." Meaning you cannot monitor what it is doing while it is on your computer!

 Mr. Edelman's website is a very good resource for the wary and worth a look, (**http:// www.benedelman.org/news/11290 4-1.html).** Sony has faced some embarrassing headlines as of late with their music CD's EULA and rightly so. Take for example these observations by the Electronic Frontier Foundation regarding the contents of the Sony EULA:

 °If you file for bankruptcy, you have to delete all the music on your computer.

 °The EULA says Sony-BMG will never be liable to you for more than \$5.00.

 °If your house gets burgled, you have to delete all your music from your laptop when you get home. That's because the EULA says that your rights to any copies terminate

as soon as you no longer possess the original CD.

 °You must install any and all updates, or else lose the music on your computer. The EULA immediately terminates if you fail to install any update. No more holding out on those hobble-ware downgrades masquerading as updates.

 °If you move out of the country, you have to delete all your music. The EULA specifically forbids "export" outside the country where you reside. (3) Most EULAs that I have read place all of the burden and financial responsibility upon you. You pay the money, you take the risk, and you take the liability. The software company decides everything in its favor and takes no responsibility what-so-ever even for the software doing what it claims to do! It would seem that you in effect given up your legal rights in exchange to use a piece of software.

 Ok, so you read the license agreement but the mind numbing experience had you re-reading the same sentence over and over and by the time you were done you felt like the first documented case of someone having actually died from boredom. What is worse, you still don't know what it said! But cheer up, there is help available. For example, The Electronic Frontier Foundation has a helpful article titled, "Dangerous Terms a User's Guide to EULAs" by Annalee Newitz. (4) It describes some of the more dubious terms found in some EULAs and what to look out for. Such as:

 1. "Do not criticize this product publicly."

 2. "Using this product means you will be monitored."

 3. "Do not reverse-engineer this product."

 4. "Do not use this product with other vendor's products."

 5. "By signing this contract, you also agree to every change in future versions of it. Oh yes, and EULAs are subject to change without notice."

6. "We are not responsible if this

product messes up your computer."

 You can also use some of the EULA analyzers that are available. While they are not a substitute for carefully reading a user agreement they can be very helpful by flagging suspect sentences, especially when you have an insanely long contract such as the over 32,000 words found at the Central Pacific Railroad Photographic History Museum's web site. Figuring this would bring any EULA analyzer to its knees, I put it through the Spyware Guide's on-line EULA Analyzer.<sup>(5)</sup> It performed beautifully and flagged areas that the Analyzer thought suspicious, including: You agree to pay us three thousand dollars per unsolicited email sent, or prohibited comment posted to the CPRR Discussion Group, or telephone call and fifteen thousand dollars per e-mail address added to your commercial mailing list in violation of the foregoing, plus damages. The CPRR Museum participates in Project Honey Pot which allows us to track and help catch spammers who harvest e-mail addresses from our web pages.

 One analyzer that I have been using for several months now is the EULAlyzer by Javacool Software LLC, who also publish Spyware-Blaster. This is an application that is very simple to use, just click analyzeand then drag the application's pointer over the EULA and automatically copies it into the program. Click the "Analyze" button and it gives you its assessment almost instantaneously.

 The EULAlyzer personal is free for educational and personal use and a Pro version with added features is also available.  $<sup>6</sup>$ </sup>

 If you are still not convinced of the importance of reading the EULA, you might consider this; the folks over at PC Pitstop (**http://pcpitstop.com**) decided to see just how many people read the agreement. In their EULA they actually offered monetary compensation for reading the document! It stated:

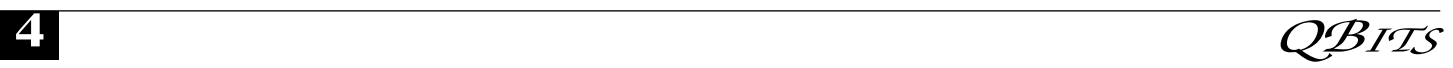

#### **SPECIAL CONSIDERATION**

A special consideration which may include financial compensation will be awarded to a limited number of authorize licensees to read this section of the license agreement and contact PC Pitstop at **consideration@pcpitstop.com**. This offer may be withdrawn at any time.

 Unfortunately it took four months before anyone collected. Doug Heckman was the first person to email them in 3000 downloads! For his efforts PC Pitstop gave him \$1000. So there you have it, incentive to read the license agreement!

 Reading EULAs can actually be quite an interesting experience. Read enough of them and you quickly learn how bold some companies have become in trying to thwart trade laws. But don't take my word for it, take a look at some of the Microsoft, Google, or as the hardware industry attempts to apply the same yoke on its customers, Lexmark EULAs and see what they have to say, you may be amazed! ( 1) Fox News, "12-Year-Old Sued for Music Downloading"

#### **http://www.foxnews.com/story/ 0,2933,96797,00.html**

(2) BetaNews, "RIAA Sues Deceased Grandmother"

**http://www.betanews.com/article/ RIAA\_Sues\_Deceased\_Grandmot her/1107532260**

(3) Electronic Frontier Foundation, "Now the Legalese Rootkit: Sony-BMG's EULA" **http://**

#### **www.eff.org/deeplinks/archives/00 4145.php**

(4) Electronic Frontier Foundation, "Dangerous Terms A User's Guide to EULAs" **http://www.eff.org/ wp/eula.php**

(5) Spyware Guide's on-line EULA Analyzer,

#### **http://www.spywareguide.com/an alyze/analyzer.php**

(6) EULAlyzer,

#### **http://www.javacoolsoftware.com/ index.html**

This article's reference to the Electronic Frontier Foundation should not be construed as an endorsement of the organization by the author.

Rob Rice is a computer specialist living in Anchorage Alaska and a member of the Computer Club of Oklahoma City. Rob can be contacted at **articles@isp.com. http://www.spywareguide.com/an alyze/analyzer.php http://www.javacoolsoftware.com**

**/index.html**

**http://www.benedelman.org/news /112904-1.html**

**http://www.eff.org/wp/eula.php**

#### The Phenomenon of Facebook- Part II Facebook and the college student

By Courtney Jewett, Member of HAL-PC, TX and a Senior English major at Baylor University is pursuing a career in Journalism www.alamopc.org/

#### Courtney\_Jewett@baylor.edu

Obtained from APCUG with the author's permission for publication by APCUG member groups.

Today's college student is as familiar with Facebook as they are to types of Starbucks coffee, episodes of Grey's Anatomy, and the rising cost of their university tuition.

Students, who comprise the majority of Facebookers, are obsessing over the popular social networking site. In order to gain a clearer understanding of how students are utilizing the site, let's examine the role Facebook plays in the life of the typical college student.

Anson Jablinski, a sophomore of Baylor University, believes Facebook is extremely useful as a "place to keep track of friends as they spread out and attend various colleges." After keeping a tally of how often he logs on to the site, Anson realized he visits it approximately 16 times a day.

Another Baylor sophomore, Elizabeth Lawrence admits that she lives on Facebook. "I check it practically every thirty minutes to every hour that I am on the computer (which is 9 hours a day)," said Elizabeth. She

considers Facebook to be part of her daily routine.

Like many students, Anson and Elizabeth check the 'newsfeed' portion of Facebook that provides any updates that occur on their friends' profiles, as well as notifications of new messages. This feature allows users to stay informed in the lives of their Facebook friends.

While visiting the site numerous times a day may seem obsessive, being an active member of Facebook has its benefits.

It's an excellent resource, as it provides the contact information (cell phone, address, personal websites, e-mail, hometown) of the user's Facebook friends.

Students can use the site as a tool to connect with classmates, form study groups, or ask questions concerning coursework. Facebook provides ultimate connectivity, free of charge and available wherever one can find internet connectivity.

Junior Baylor student, Helena Sung, appreciates the social benefits of being a member of the networking site. "The 'about me' section gives you some insight into what kind of person he/she is," says Helena, "if you want to get to know someone better and have a better relationship with others, Facebook can be the start of connection."

Student artists, writers, and musicians often use the site to showcase their talent. They can easily inform their friends about upcoming events, and ask for feedback on their work.

Users can add extra 'applications' to their profile that are simply for fun and entertainment. For instance, students will send virtual gifts to their friends, or can buy a virtual drink for someone using the Happy Hour application. Petlovers can even create profiles for their animals through the dogbook/catbook applications. With all of the available applications, Facebook offers a great temporary escape from the stress of school.

In college, balancing one's social life with one's academics can be tricky, and certainly, this social networking site has the potential to add further complications. However, if students are able to reasonably limit their usage of Facebook, they can

benefit from its advantages without allowing it to distract from their studies.

#### mySKY www.meade.com/mysky/index .html

by Joe Durham

 A mySky handheld is just the device for amateur astronomers. Meade Instruments Corporation has brought the wonders of a planetarium to your hands. By using GPS technology and mankind's precise map of the heavens, the mySKY device can determine where you stand in the universe, in which direction you are pointing their device and give you information about the objects you view.

It can inform you about constellations and even help you connect the dots. Your telescope can follow mySky's direction also. This device sells for about \$399. Guided tours of the sky await your command.

The mySKY device contains a database of 30,000 celestial objects, and uses a 480x234 pixel full color display. Audio is provided and storage is built on a 256MB SD card. Four AA batteries power the unit. It is built around a 12 channel GPC receiver. With access to the internet you can download updated information and program improvements.

## QCS Holiday Party

Wednesday, December 12th at 7 PM

 Join the fun in December with traditional paper games and also online games, holiday treats, and a white elephant gift exchange.

 There will be PRIZES, PRIZES, PRIZES!

 Come share some good oldfashioned fun with other QCS members!

There will be a White Elephant

### Officers 2007 - 2008

#### **Elected Officers**

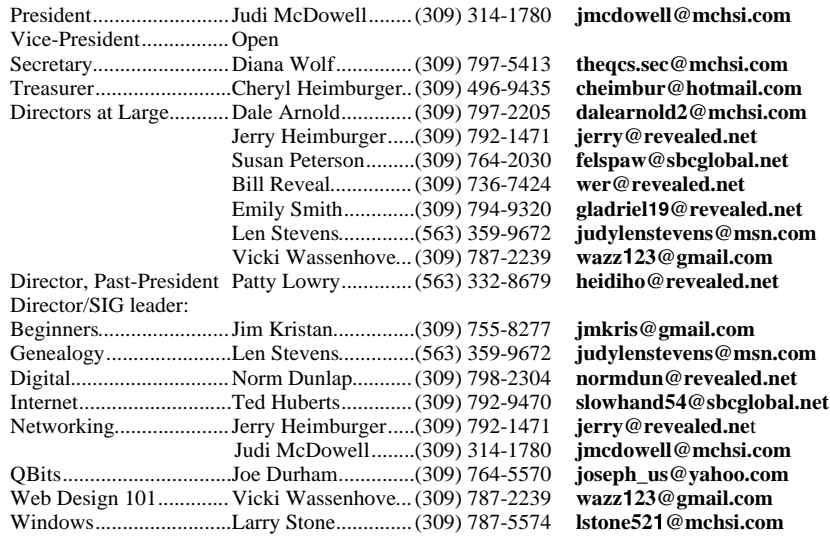

#### **Appointed Officers**

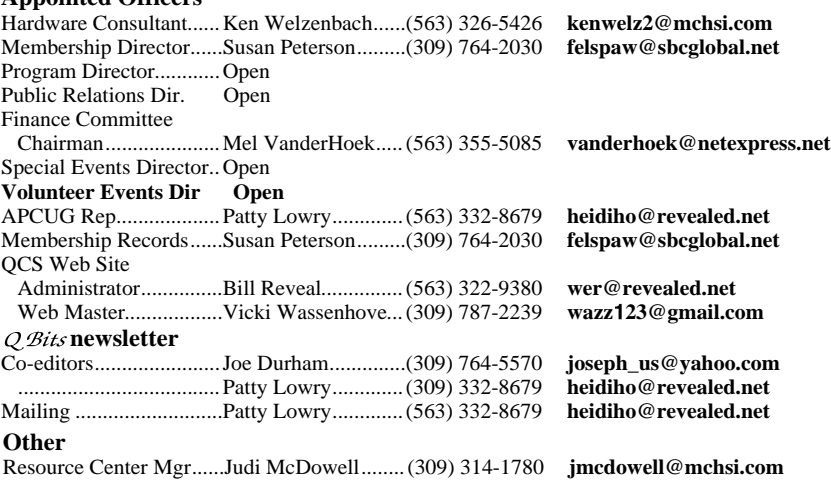

Gift Exchange. It is meant to be just for fun, so don't make it too difficult.

 No purchase is necessary...It could be something computer related that is no longer needed by the giver, including software, hardware, operating manual, book, or magazines.

 To conceal its identity, wrap the item in anything... White butcher paper, brown paper sack, newspaper or recycled gift papers, for example.

 The Beginner's SIG will be held at its usual time, 5:45 PM. A brief general meeting will preceed the party.

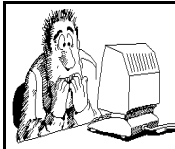

Be sure to check you mailing label for your member expiretion date.

## QCS Recycles!

Save your empty ink jet and laser toner cartridges and bring them to the General Meetings. The QCS will receive a refund check for returned cartridges. Another plus, this will keep them out of landfills

The QCS is also recycling your old CD's. Please bring your extra CD's to the Main Meeting. Thanks.!

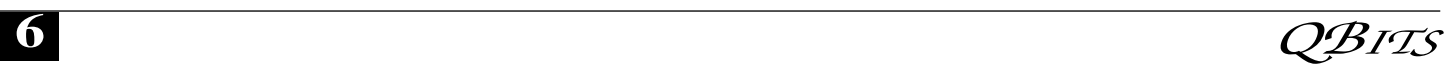

## QCS Meeting Dates

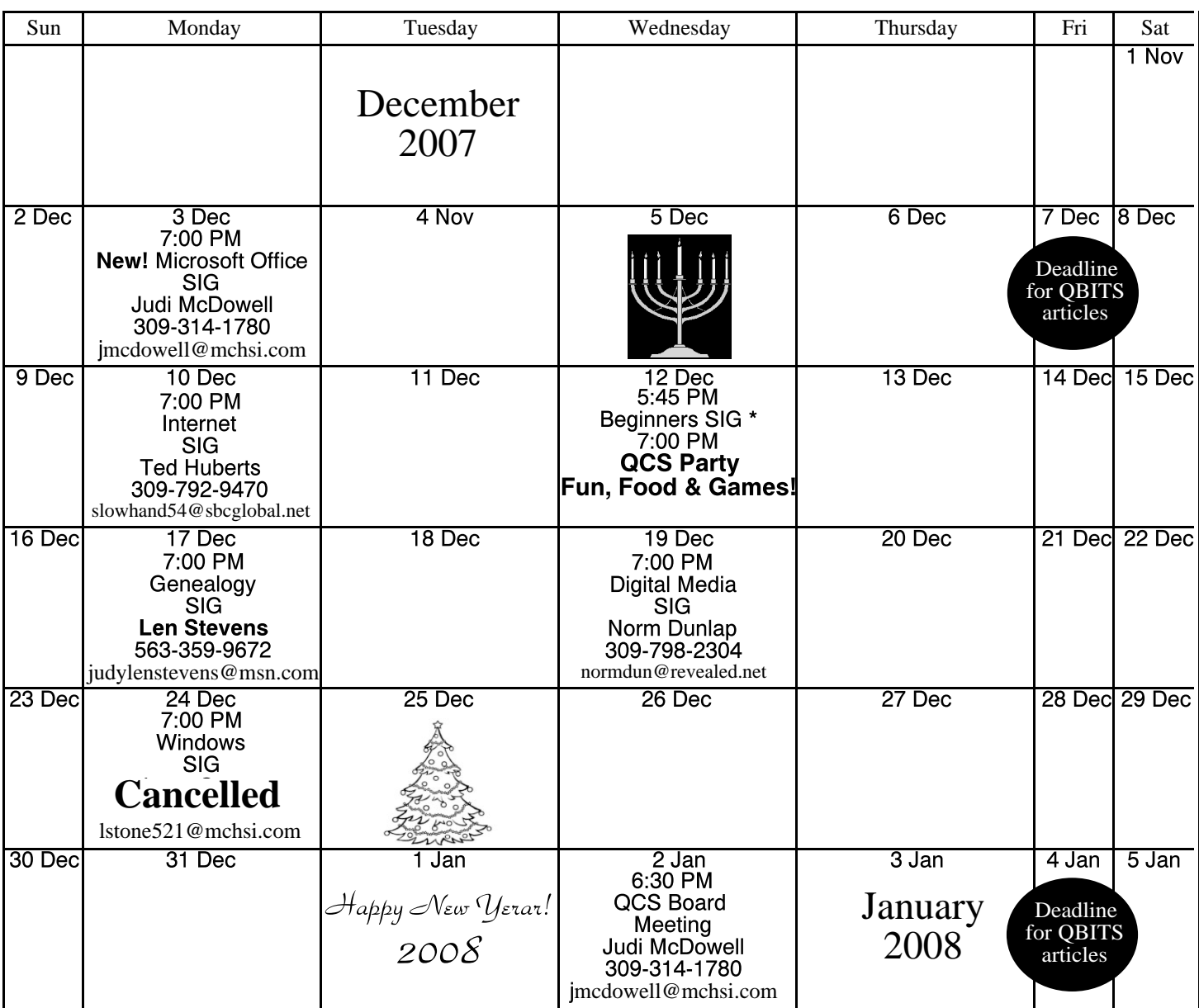

\*Beginner's SIG meets at Tri-City Jewish Center before the QCS program Jim Kristan 309-755-8277 jimkris@gmail.com

ALL QCS MEETINGS NOW HELD AT TRI-CITY JEWISH CENTER 2715 30TH ROCK ISLAND, IL 61201 ALWAYS CALL AS INDICATED ON THE CALENDAR TO VERIFY MEETING TIME, LOCATION, AND TOPIC INFORMATION ALL QCS MEETING FACILITIES ARE HANDICAPPED ACCESSIBLE.

## **QCS officers**

President: Judi McDowell 309-314-1780 jmcdowell@mchsi.com

Vice-President Vacant

#### **Secretary**

Diana Wolf 309-797-5413 theqcs.sec@mchsi.com

#### **Treasurer**

Cheryl Heimburger 309-496-9435 cheimbur@hotmail.com

Quad Cities Computer Society Tri-City Jewish Center 2715 30th Street Rock Island IL 61201

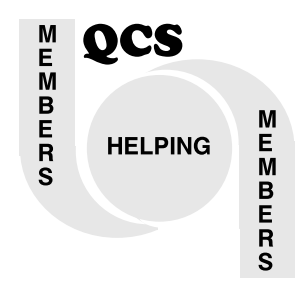

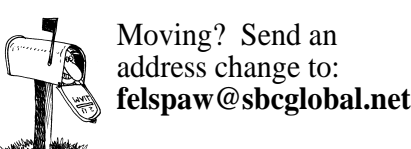

QCS Home Page URL http://www.qcs.org

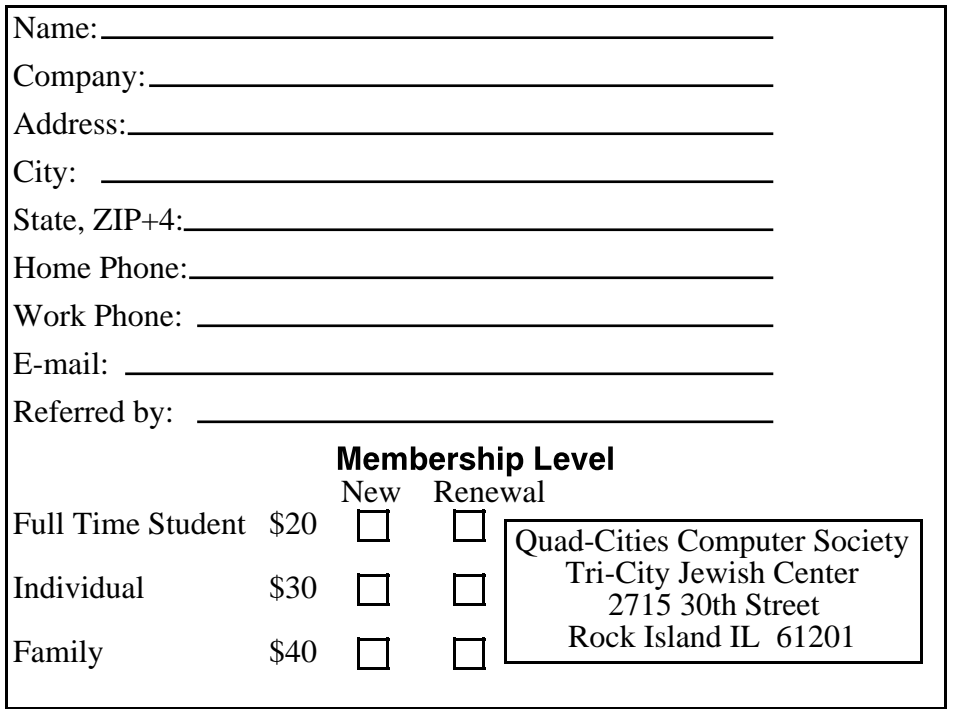

Wednesday December 12, 2007 7:00 PM

QCS Party Fun, Food & Games!